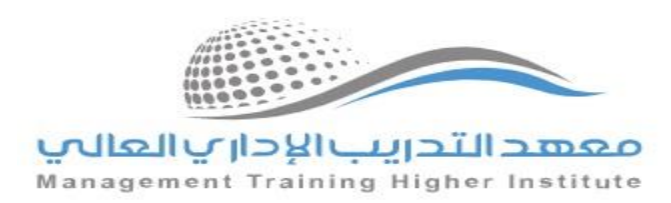

## التقنيات التي يحتاجها المتدرب والمدرب وتتطلبها العملية التدريبية ي

حتي تتمكن من الالتحاق بهذا البرنامج ينبغي عليك تثبيت البرامج/التطبيقات التالية علي جهازك الخاص بك : ي

**-1 برنامج / تطبيق**

## **ZOOM**

 **................................. .....................................................................................................**

**يمكنك الوصول إليه عن طريق الرابط :**

<https://us05web.zoom.us/j/83584450503?pwd=NL4vamRUbusvXqIpJnlMkl6YfEGtNV.1>

**آلية استخدام التطبيق :**

بأن توقيت البث المباشر سيكون فى نفس موعد المحاضرة **ي ر ً علما**

- قم بثبيت برنامج زووم علي جوالك او الحاسب الشخصي
	- قم بالتسجيل في البرنامج ֦֧֦֧֦֧֦֧֦֧֦֧֜֜
- اضغط علي الرابط المرفق "اضغط هنا" للدخول مباشرة مع المدرب

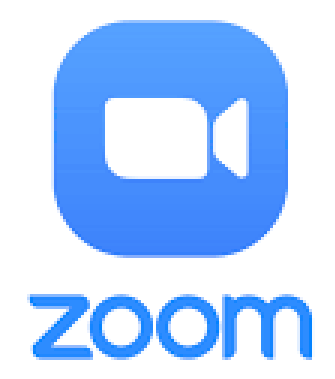